### A great way to communicate

CW

### Bob Karz, K2OID December 10, 2015

# Why CW?

Most spectrum efficient mode

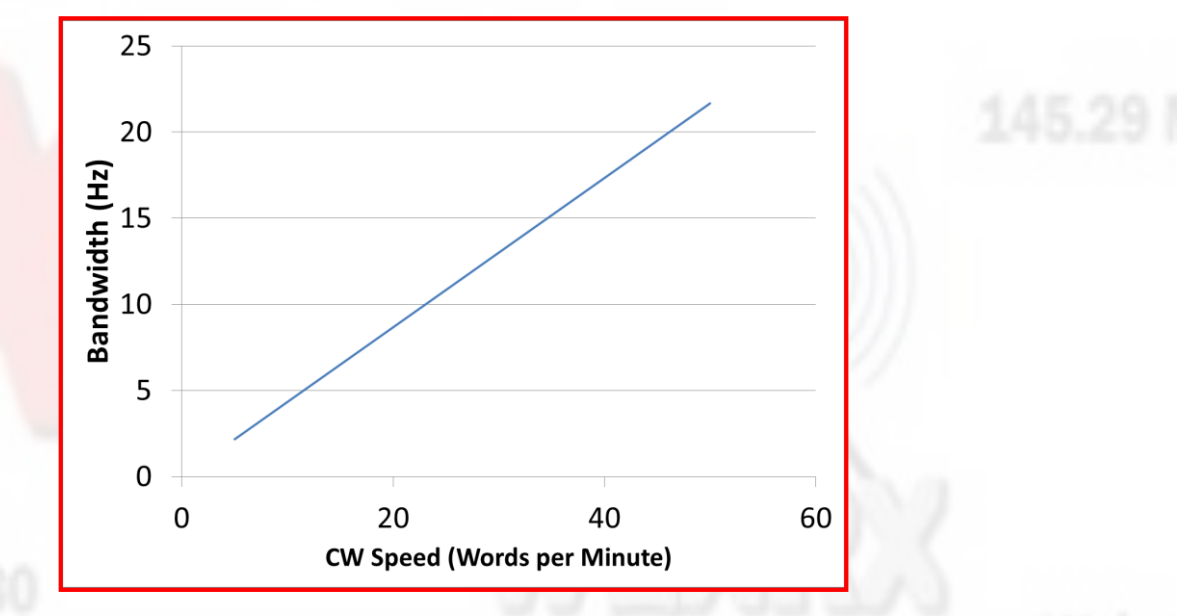

- About 1% of the bandwidth of SSB
- Theoretically2500 CW stations between 7.00 and 7.05 MHz
- Practically about 500 stations

### Why CW

- Because of the narrow bandwidth, the gain over SSB is about 20db
	- That's more than 3 S units
- With state of the art DSP and roofing filtering, excellent rejection of interference from QRN and nearby signals
- CW sub-bands have fewer stations therefore less QRM
	- About 30% of stations on 40 Meters are on CW
- Contests like Field Day encourage CW with double points
- Morse Code is universal
	- You can QSO with stations with limited (or no) English
- CW is fun
	- Not something most people (even many hams) can do
- Simple (low cost or homebrew) gear is effective
- Fewer LIDS (Unfortunately there are some)

# **History** • The Morse Code was invented in 1836 by…..?

- The Morse Code was invented in 1836 by…..? Alfred Vail
	- Who worked with Morse
	- Morse wanted to use only numbers and look up tables
- Vail determined the relative usage of each letter based on…….?

- The Morse Code was invented in 1836 by…..? Alfred Vail
	- Who worked with Morse
	- Morse wanted to use only numbers and look up tables
- Vail determined the relative usage of each letter based on…….? The relative frequency of movable type letters in a Morristown, NJ newspaper's print shop

• The first Morse code message was sent Jan. 6, 1838 over 2 miles of wire in Morristown, NJ.

- The first Morse code message was sent Jan. 6, 1838 over 2 miles of wire in Morristown, NJ. "A patient waiter is no loser"
- Originally a stylus indented a clock motor driven paper tape
- Telegraphers soon learned that the tape wasn't needed.

### Morse Code Structure

- 1. The length of a dot is one unit.
- 2. A dash is three units.
- 3. The space between parts of the same letter is one unit.
- 4. The space between letters is three units.
- 5. The space between words is seven units.

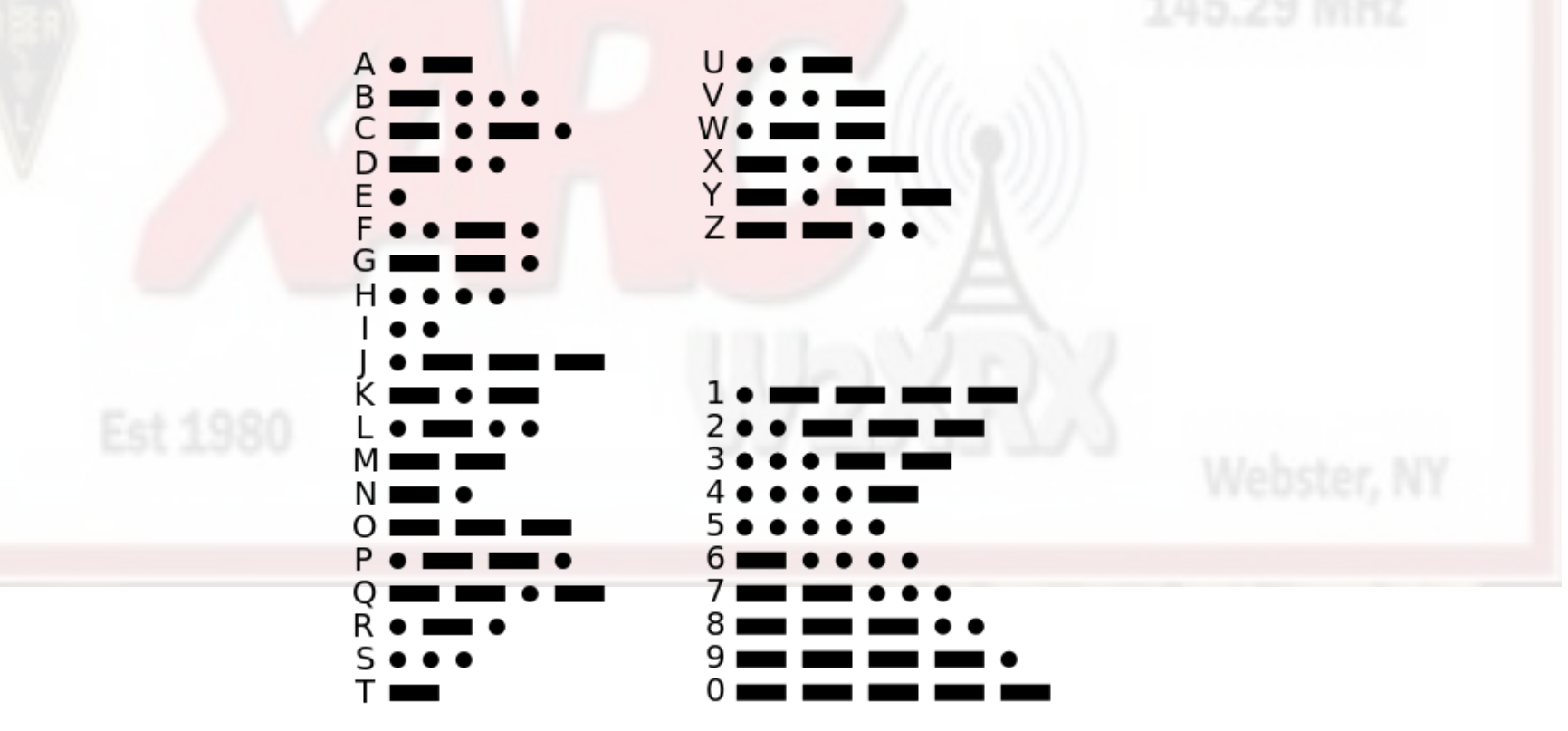

### Barriers to Entry

- Learning CW requires effort
	- Kids learn much faster than adults
- Becoming proficient requires continuous commitment
- CW is a language. Once proficient (~20 WPM or more), copying CW is effortless

### Learning the Code

- Formerly required one-on-one instruction
- Today, lots of internet resources. Start at:
	- <http://www.cwops.org/resources.html>
	- <http://www.arrl.org/learning-morse-code>
	- <http://www.qsl.net/n1irz/finley.morse.html>
- Helpful Hints
	- Don't count dits and dahs; listen for the "sound" of each letter (Farnsworth or Koch Method)
	- Your goal is to copy in "scrolling display" mode
- Increasing your speed
	- Practice using W1AW and on-line resources
	- Look into slow speed CW Group

- <https://groups.yahoo.com/neo/groups/QRS-CW/info>
- Try the following unofficial low speed CW frequencies: 1.850, 3.700, 7.124/**7.050**, 10.125, **14.050**, 21.150/21.125, 24.8915, 28.160

### The Language of CW

- CW is a language.
	- Its "dictionary" is abbreviations
	- Borrowed from many languages (or none at all)
- Examples
	- "de" (from) Spanish
	- "es" (and)
	- "gg" (going)
	- "I" (error) used in context
	- "DSW" (goodbye) Russian

### Some other commonly used abbreviations

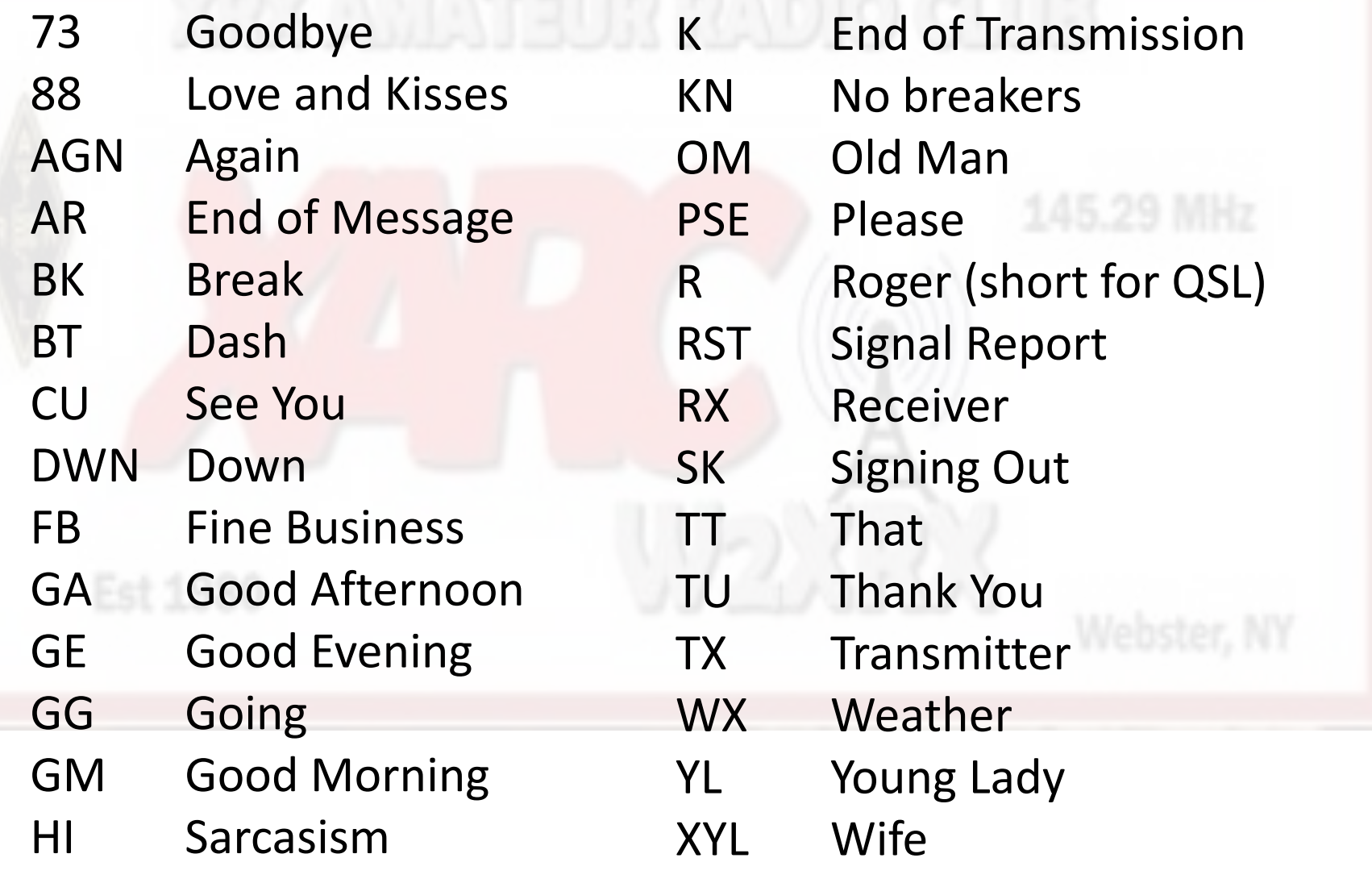

### Morse Specific Q codes

- QRS "send slower"
	- QRS? "do you want me to slow down?"
	- PSE QRS. "please slow down"
- QRQ "send faster"
	- QRQ? "do you want me to speed up?"
	- PSE QRQ. "please send faster"
- QLF (sarcastic) "Q left foot"
	- QLF? "are you sending with your left foot?"
	- QLF. "your fist is truly awful. Try sending with your left foot."

## CW QSO Format

A sample CW conversation between station 1 (S1) and station 2 (S2)

 $S1$ : CQ CQ CQ DE S1 K Calling anyone (CQ), this is (DE) S1, listening for any response (K)

 $S2$ :

S1 DE S2 KN

Calling S1, this is S2, listening for a response only from designated station (KN) (Two-way connection established)

 $S1:$ 

S2 DE S1 = GA DR OM UR RST 5NN HR = QTH TIMBUKTU = OP IS JOHN = HW? S2 DE S1 KN Good afternoon dear old man. You are RST 599 here (the N's substitute for 9's; signal is very readable (5) and very strong (9), with very good tone (9)) I'm located in Timbuktu. The operator's name is John. How do you copy?

### CW QSO Format

 $S2$ :

S1 DE S2 = TNX FB RPRT DR OM JOHN UR 559 = QTH HIMALAYA = NAME IS YETI S1 DE S2 KN Thanks for the nice (fine-business) report dear old man John. I read you 559 (very readable (5), average strength (5), very good tone (9)). I am in the Himalayas. My name is Yeti.

S1:

S2 DE S1 = OK TNX QSO DR YETI = 73 ES HPE CUAGN S2 DE S1 KN Okay, thanks for this conversation (QSO), dear Yeti. Best regards and hope to see you again.

 $S2$ : S1 DE S2 = R TU CUAGN 73 S1 DE S2 SK Understood. Thank you. Best regards. (signing off)

### Contesting Exchanges

- From CQ WW DX Contest:
	- D4C QRZ
	- K2OID
	- K2OID 5NN 33
	- R 5NN T5 TU
- Elapsed time 13.73 seconds

### Keys, Bugs, and Paddles

- Keys
	- Straight Key
	- In use since the beginning
	- J-38 WWII vintage
		- Still in use today

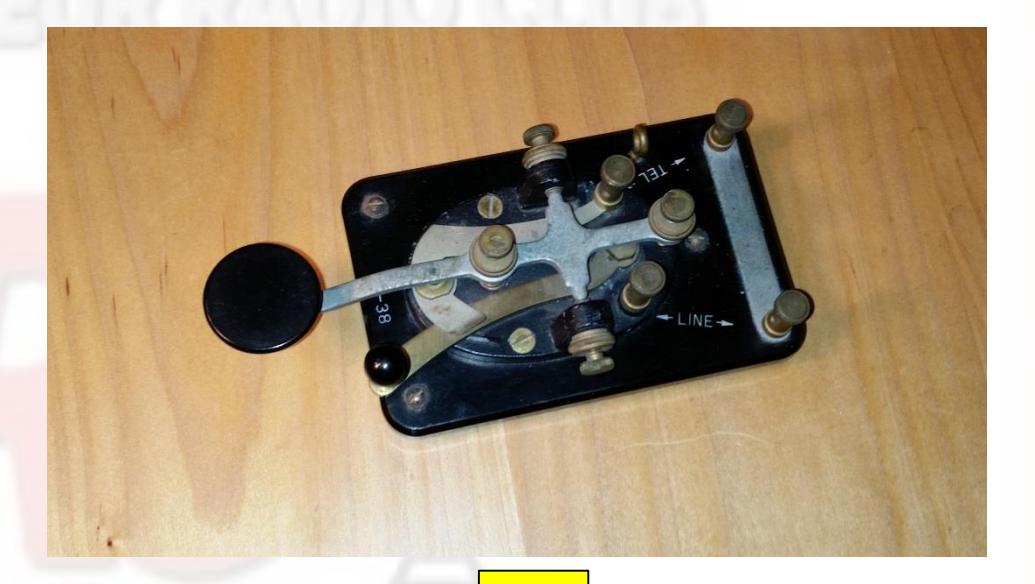

J-38

• Could be had in '60s for \$.50 each. Now \$50!

### Keys, Bugs, and Paddles

- Bugs
	- "Side Swiper"
	- Dots with thumb
		- Pendulum and weight makes dots automatically.

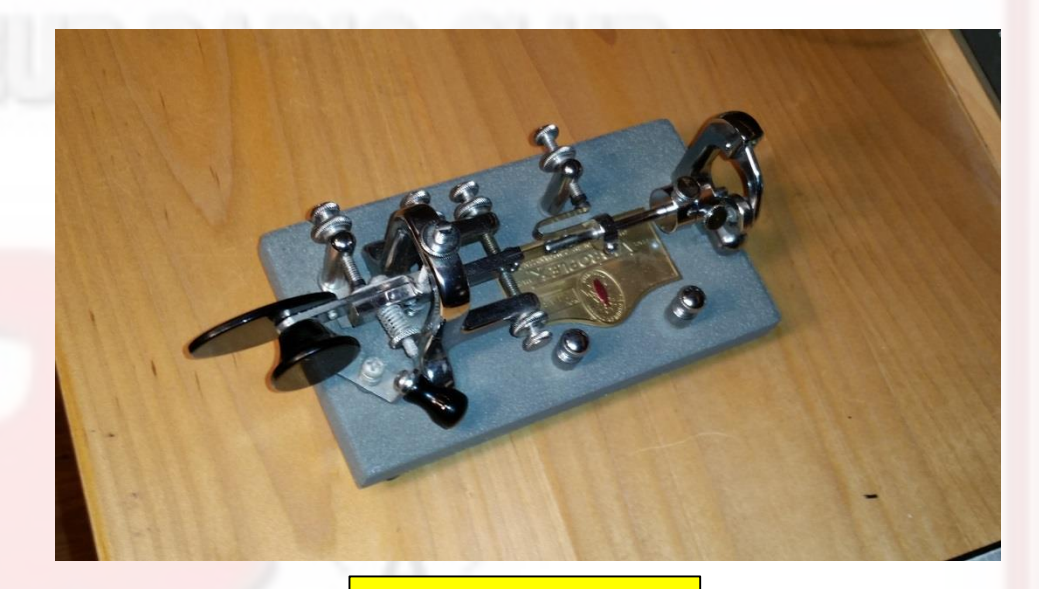

Vibroplex Original

- If weights removed, sounds like a bug
- Dashes made manually
- Invented in 1904
- Reduced fatigue
- Allows for recognizable "fist" (your CW "accent")

### Keys, Bugs, and Paddles

### • Paddles

- Also "Side Swiper"
- Dots with thumb
	- Made electronically
- Dashes with index finger
	- Made electronically
- Iambic and single lever
	- Iambic has 2 separate paddle contacts and enables "squeeze keying"
	- Most paddles today are iambic
- Used with electronic keyer
- First used in 1940's
- Became popular in 1960's after introduction of solid state keyers
- In common use today

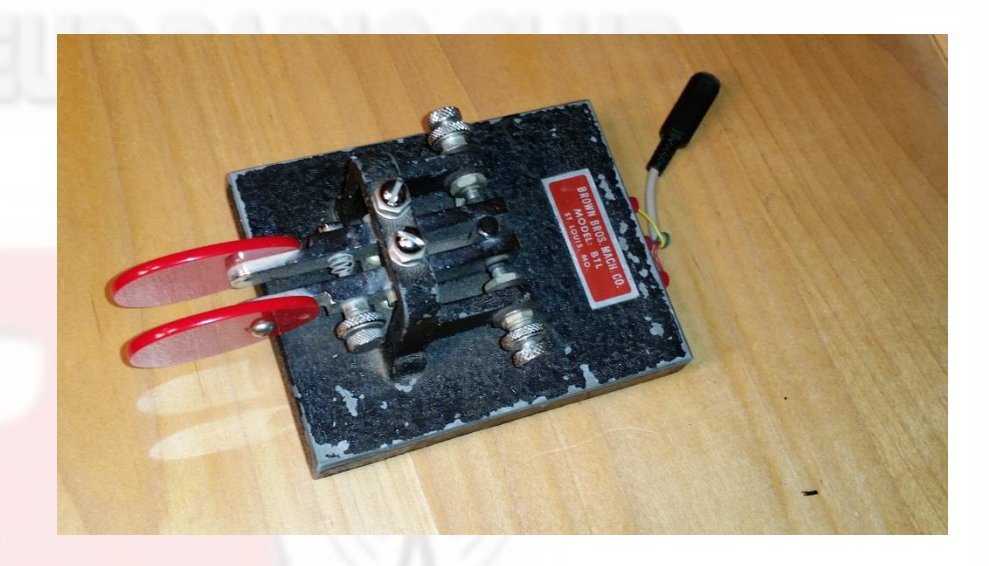

Brown Brothers BTL

### Paddle Construction

- Springs or magnets used as restoring force
- Contacts can be mechanical, optical, capacitance, strain gauges
- Some paddles:

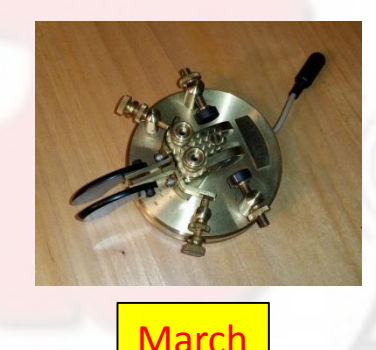

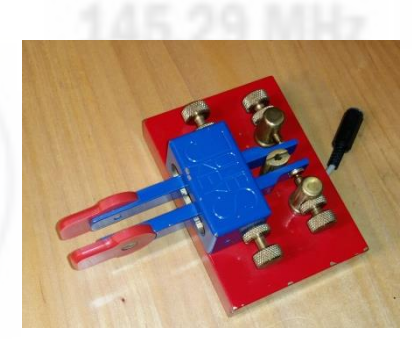

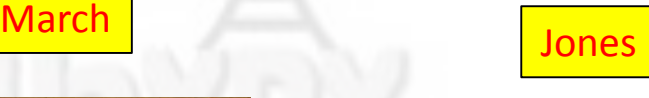

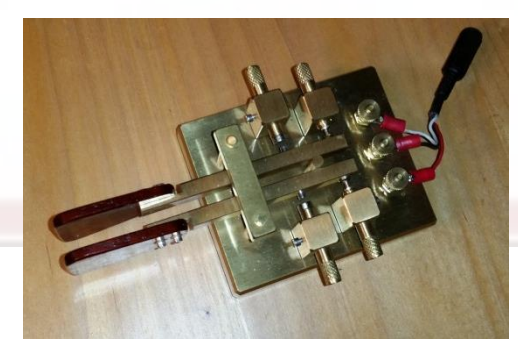

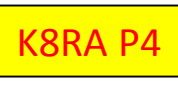

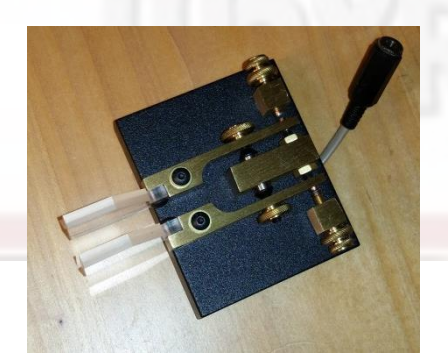

**AMERICA CODE AMERICAN MORE CODE VIBROPS AMERICAN MORE EXAMPLE AMERICAN MORE CODE VIDEO VIDEO VIDEO VIDEO VIDEO V** 

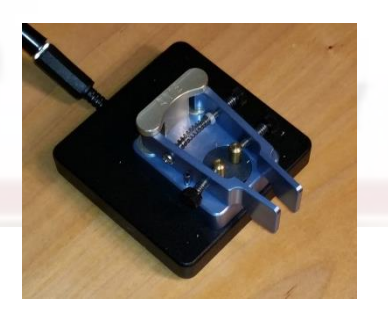

### More Paddles

- Homebrew optical interrupter
	- Mostly wood
	- Magnetic restoring force

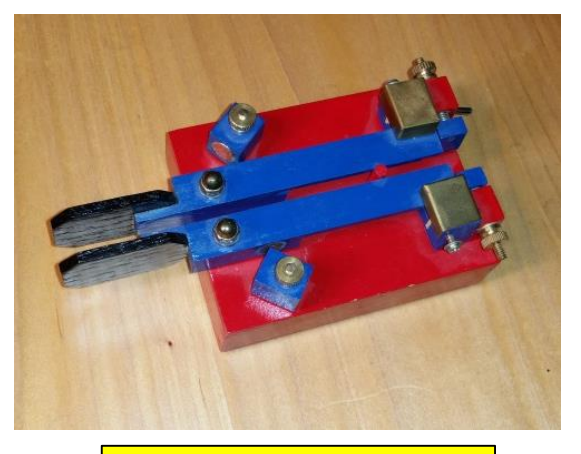

Homebrew (Optical)

- Homebrew touch key paddle
	- Uses P2 Capacitance PCB and gold plated paddles
	- Hard to make RFI immune

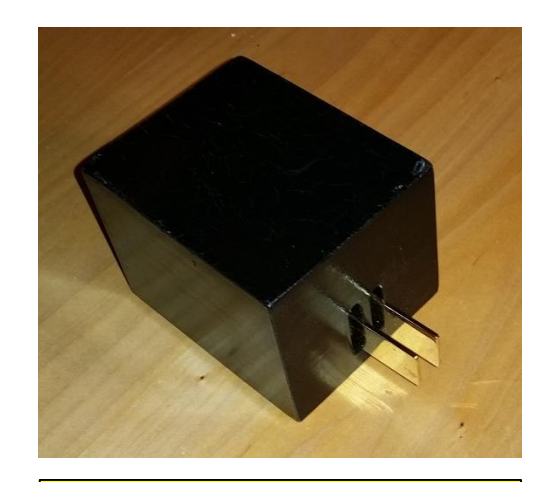

Homebrew (Capacitance)

### Keyers

- Early Keyers used tubes
- Integrated circuits in '70s
- Today use microprocessors
- Great homebrew project – Built at least 5 over the years
- Modern keyers have many useful features
	- Programable by morse
	- Memories
	- Automatic contact counters

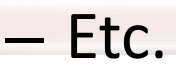

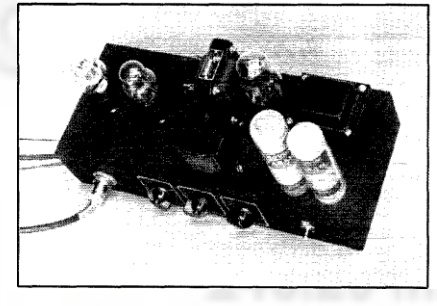

QST 1940

### Some Keyers

- My first Keyer
	- QST July '71
	- NMOS discrete chips
- Super Keyer II
	- QST Nov. '90
	- Microprocessor
- N0XAS Pico Keyer +
	- Very Small

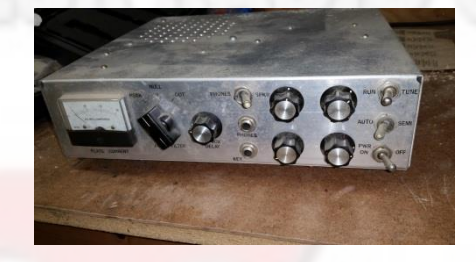

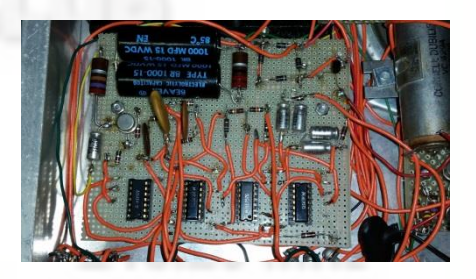

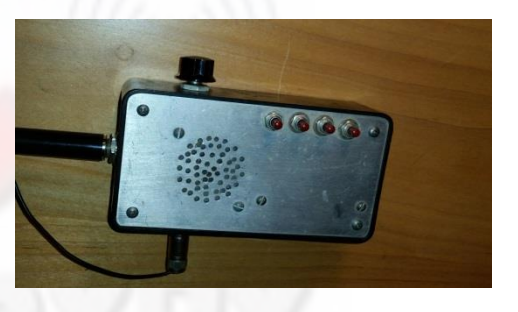

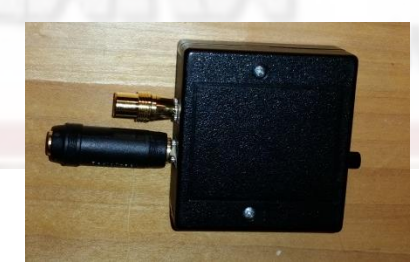

### SV2ASP Pile-up

• Mount Athos on 40CW (Monk Apollo)

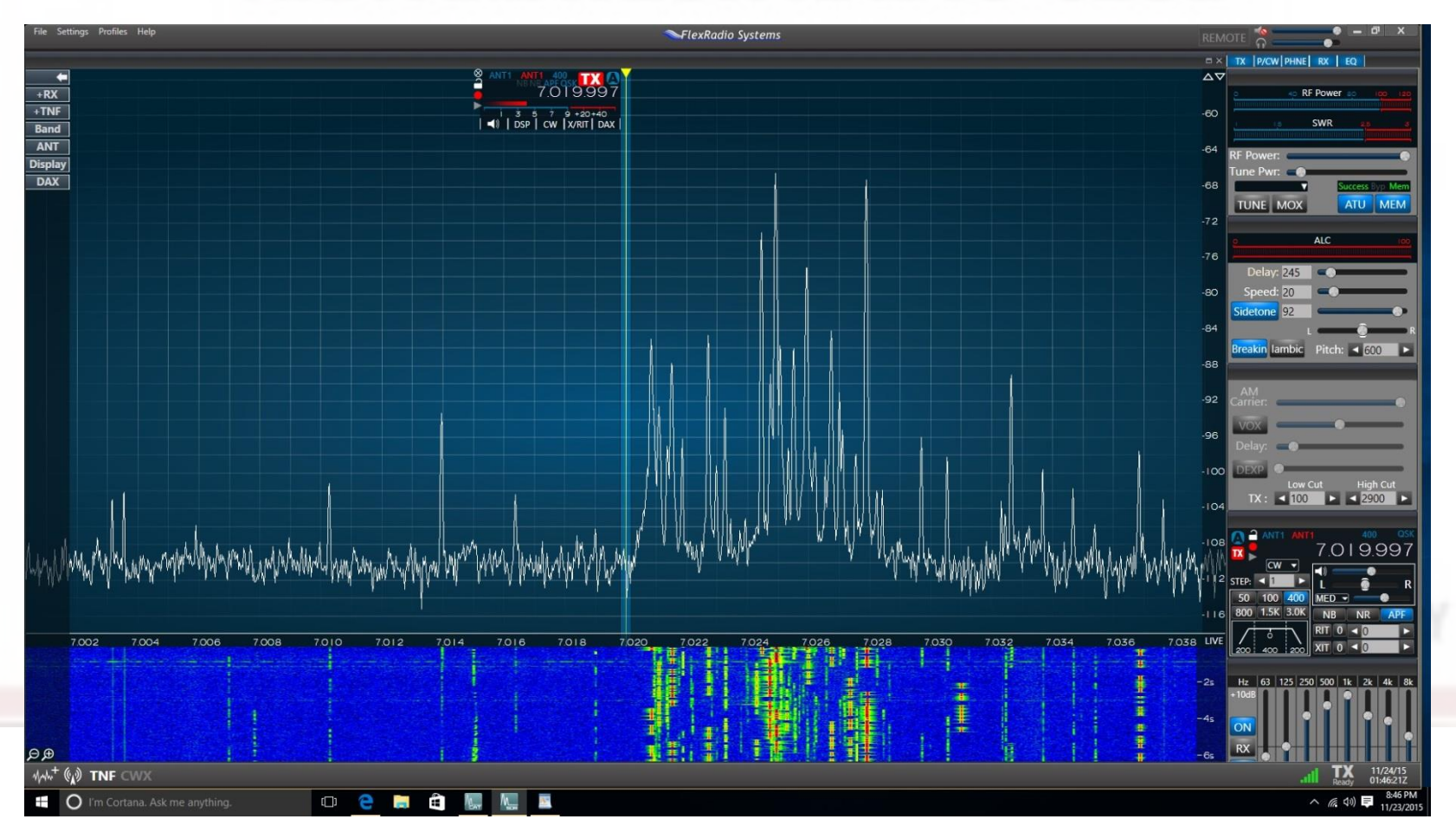

### SV2ASP Pile-up

• Mount Athos on 40CW (Monk Apollo)

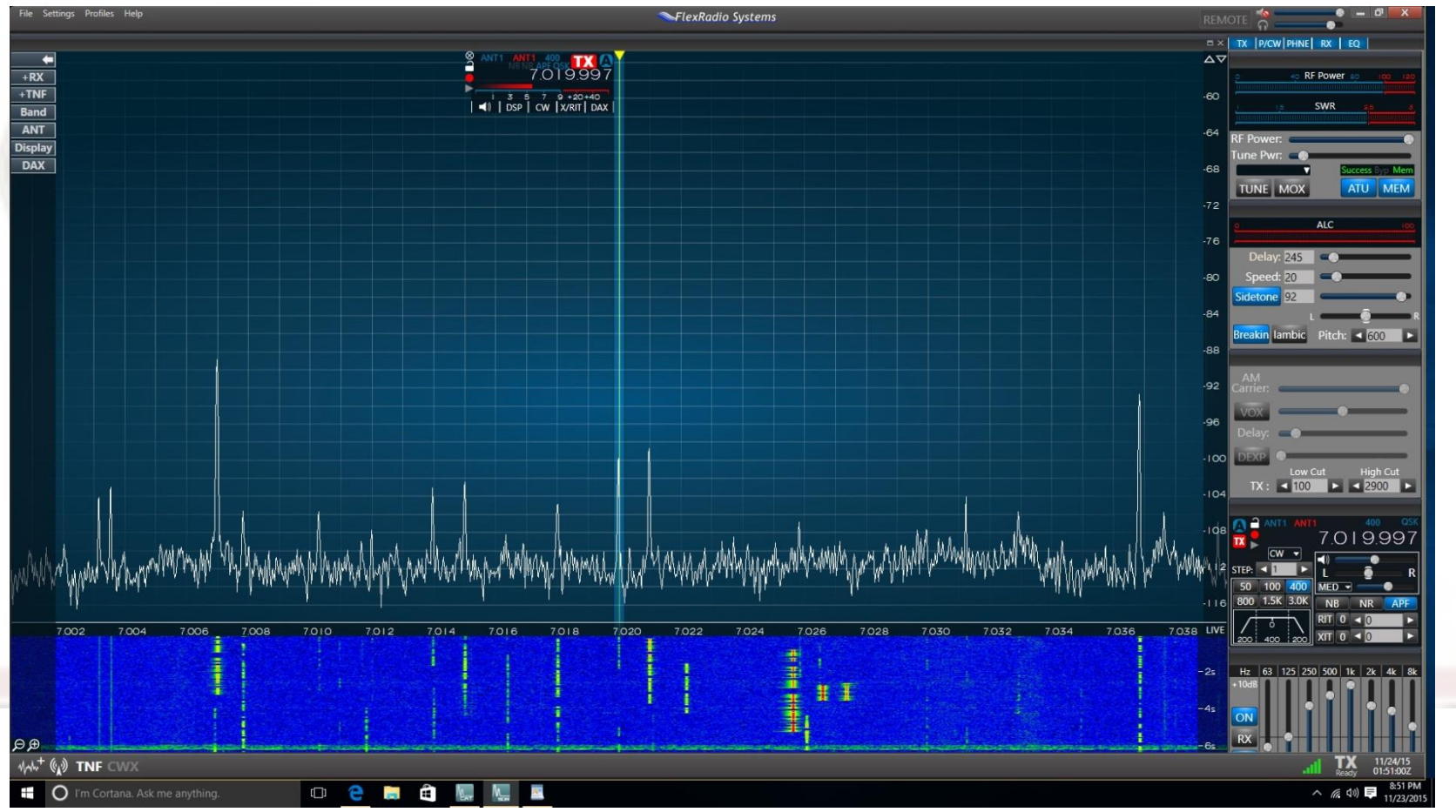

# CQ WW DX Contest

### • More than 70 stations in about 40Khz

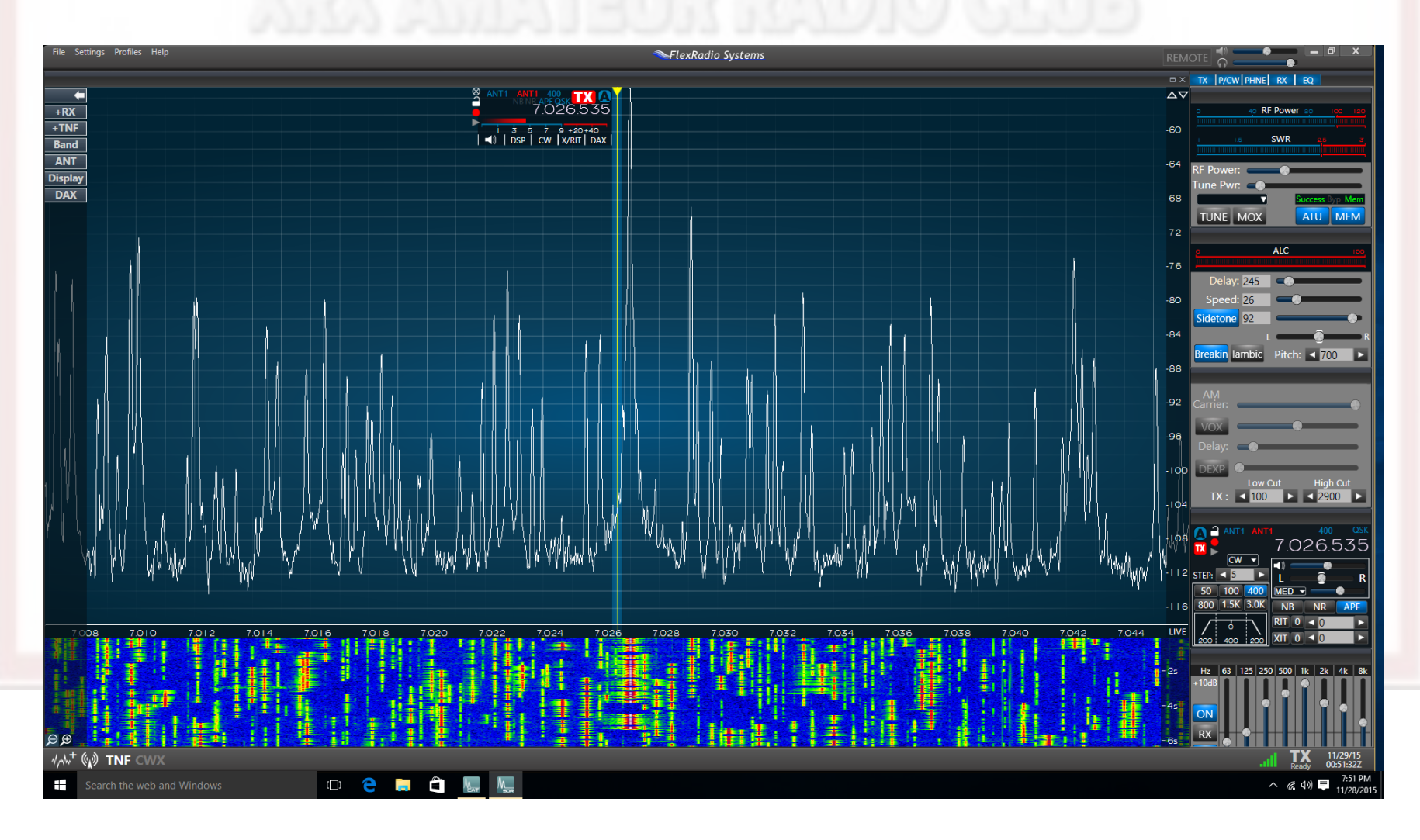

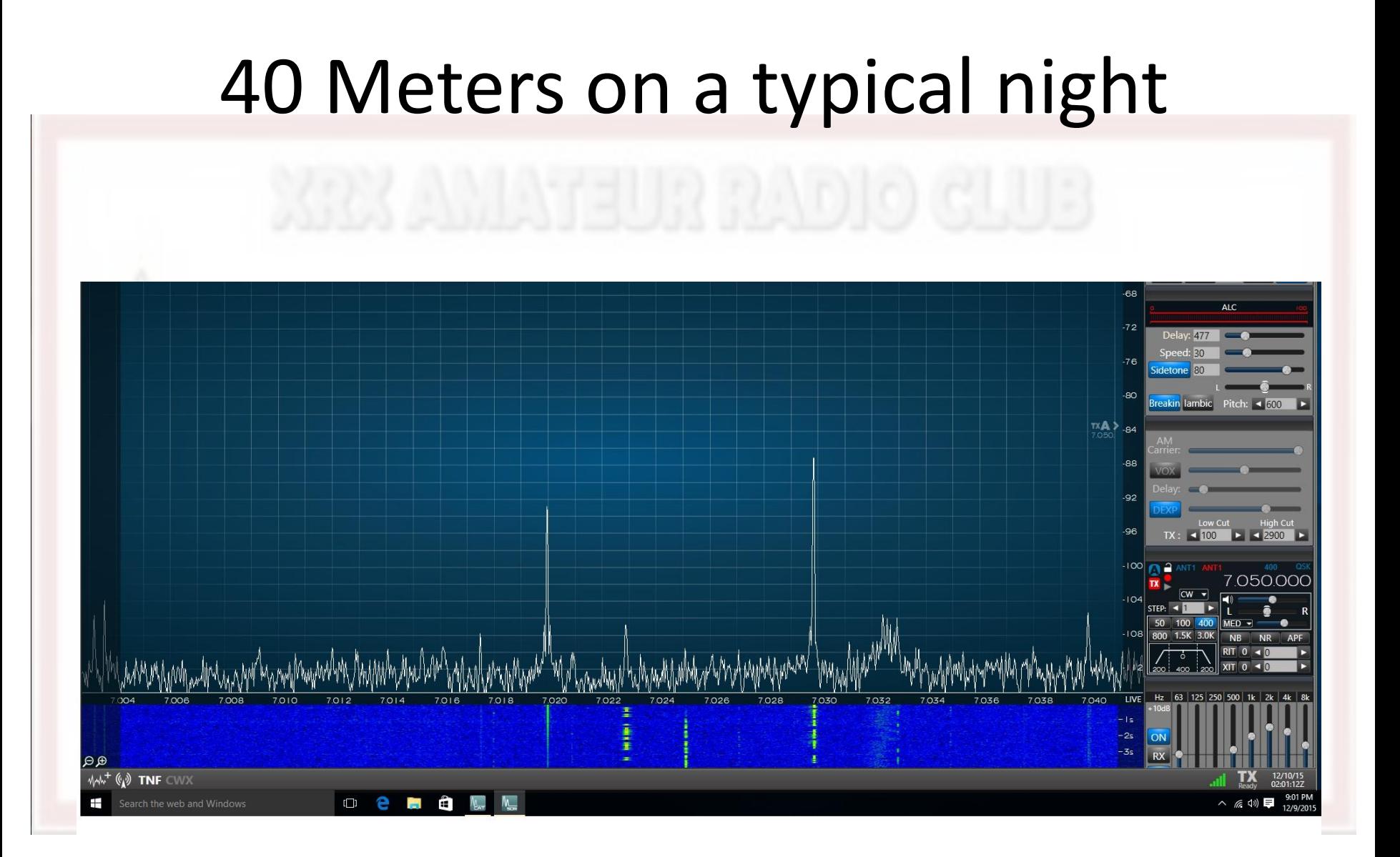

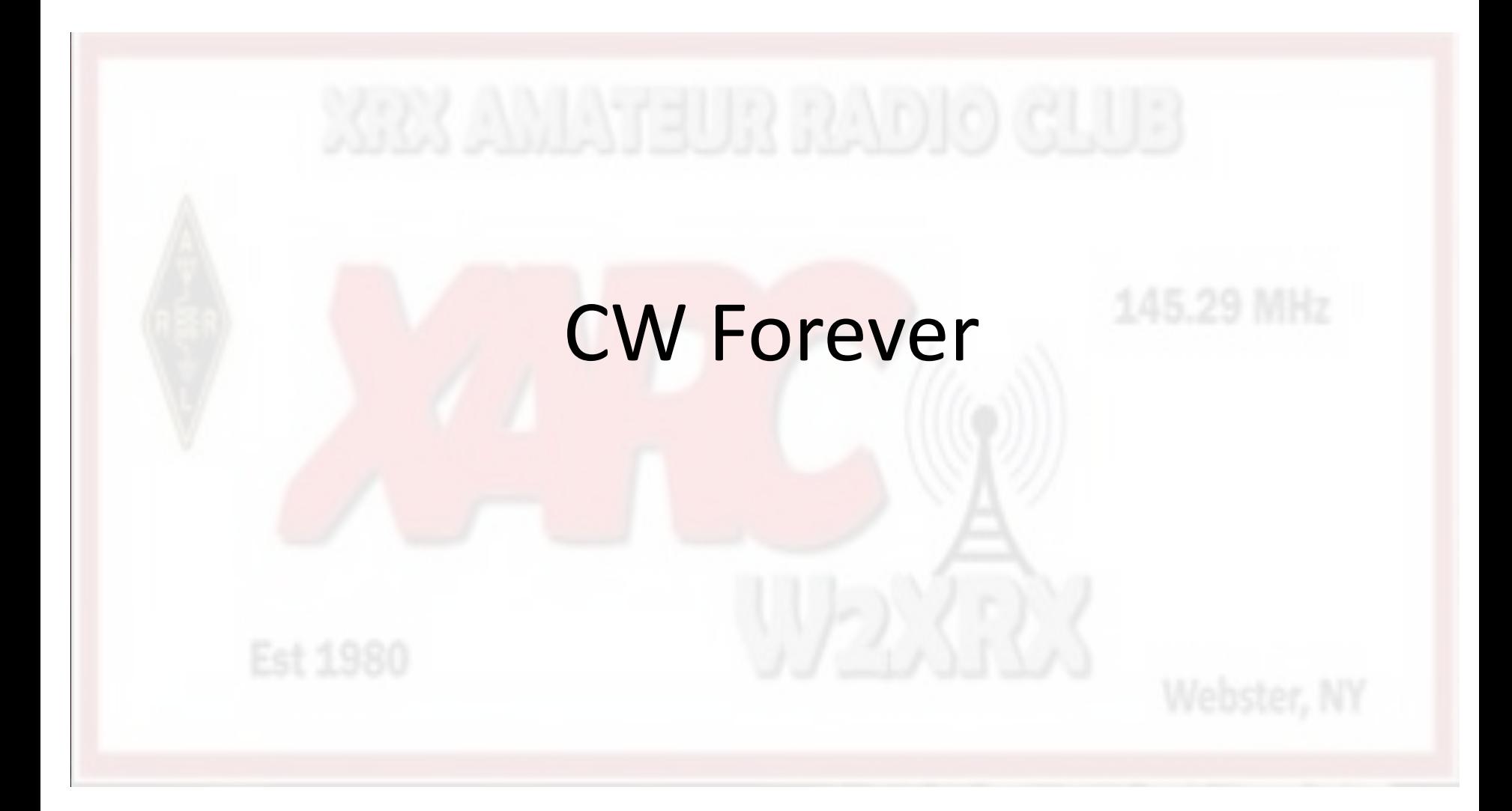